The book was found

# Getting MEAN With Mongo, Express, Angular, And Node

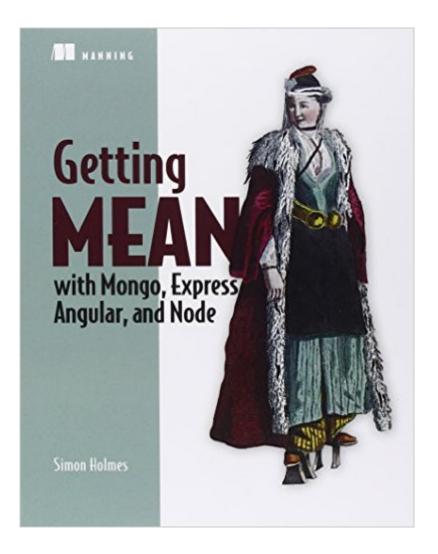

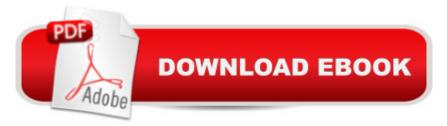

# Synopsis

Summary Getting MEAN with Mongo, Express, Angular, and Node teaches readers how to develop web applications end-to-end using the MEAN stack. You'll systematically discover each technology in the MEAN stack as you build up an application one layer at a time, just as you'd do in a real project.Purchase of the print book includes a free eBook in PDF, Kindle, and ePub formats from Manning Publications. About the TechnologyTraditional web dev stacks use a different programming language in every layer, resulting in a complex mashup of code and frameworks. Together, the MongoDB database, the Express and AngularJS frameworks, and Node is constitute the MEAN stackâ "a powerful platform that uses only one language, top to bottom: JavaScript. Developers and businesses love it because it's scalable and cost-effective. End users love it because the apps created with it are fast and responsive. It's a win-win-win!About the BookGetting MEAN with Mongo, Express, Angular, and Node teaches you how to develop web applications using the MEAN stack. First, you'll create the skeleton of a static site in Express and Node, and then push it up to a live web server. Next, you'll add a MongoDB database and build an API before using Angular to handle data manipulation and application logic in the browser. Finally you'll add an authentication system to the application, using the whole stack. When you finish, you'll have all the skills you need to build a dynamic data-driven web application. What's InsideFull-stack development using JavaScriptResponsive web techniquesEverything you need to get started with MEANBest practices for efficiency and reusabilityAbout the ReaderReaders should have some web development experience. This book is based on MongoDB 2, Express 4, Angular 1, and Node is 4. About the AuthorSimon Holmes has been a full-stack developer since the late 1990s and runs Full Stack Training Ltd. Table of ContentsPART 1 SETTING THE BASELINEIntroducing full-stack developmentDesigning a MEAN stack architecturePART 2 BUILDING A NODE WEB APPLICATIONCreating and setting up a MEAN projectBuilding a static site with Node and ExpressBuilding a data model with MongoDB and MongooseWriting a REST API: Exposing the MongoDB database to the applicationConsuming a REST API: Using an API from inside ExpressPART 3 ADDING A DYNAMIC FRONT END WITH ANGULARAdding Angular components to an Express applicationBuilding a single-page application with Angular: FoundationsBuilding an SPA with Angular: The next levelPART 4 MANAGING AUTHENTICATION AND USER SESSIONSAuthenticating users, managing sessions, and securing APIsAPPENDIXESInstalling the stackInstalling and preparing the supporting castDealing with all of the viewsReintroducing JavaScript - available online only

## **Book Information**

Paperback: 440 pages Publisher: Manning Publications; 1 edition (November 26, 2015) Language: English ISBN-10: 1617292036 ISBN-13: 978-1617292033 Product Dimensions: 7.3 x 0.8 x 9.2 inches Shipping Weight: 1.4 pounds (View shipping rates and policies) Average Customer Review: 4.6 out of 5 stars Â See all reviews (26 customer reviews) Best Sellers Rank: #28,066 in Books (See Top 100 in Books) #6 in Books > Computers & Technology > Web Development & Design > Web Services #8 in Books > Computers & Technology > Networking & Cloud Computing > Data in the Enterprise > Client-Server Systems #17 in Books > Computers & Technology > Programming > Web Programming > JavaScript

## Customer Reviews

I'm on chapter 10(out of 11 chapters) so I've worked on most of the book. The book starts out great and has a very intuitive architecture for the projects. As progress further into the book, however, more things begin to not work either because the book uses an older version of a module(which I understand the author can't control after the book is released) or because the instructions in the book are just wrong or things are left out. As you get into the later chapters, there's a lot of debugging you need to do because of these mistakes. Thankfully the book has a git repo that you can clone and check the code with for every chapter. Overall, this is a great book on learning Node but the mistakes that appear later were time consuming and annoying to fix. Hopefully the author will be releasing a second edition where these things will be fixed.

I have built several MEAN stack applications using some of the popular prefabricated frameworks. And I have completed MEAN stack tutorials where the application is built from scratch, so to speak. I am pleased that "Getting MEAN with Mongo, Express, Angular, and Node" takes the latter approach. It starts with Express and Node and shows how to put together a basic static site that is pushed up to a web server. Then, you add a MongoDB database and create an application interface (API). Next, you work with AngularJS to deal with data manipulation and application logic in the browser. Finally, you bring in authentication, so you can register new users and log in returning users of the app you have built. It is both fun and very challenging to make all of these pieces come together correctly and fly.Like the MEAN stack itself, this excellent how-to book is not suited for impatient people who want to leap right in and start coding. Indeed, you don't start coding in this book until page 53, after reading some important discussions of full-stack development and the MEAN stack architecture."Getting MEAN with Mongo, Express, Angular, and Node" provides details, explanations and examples I have needed and wanted for a long time, in one well-written, nicely illustrated volume. This book definitely will be my go-to reference guide as I build (and debug) new MEAN stack single-page applications.(Special thanks to Manning for providing a review copy.)

I originally bought this text through the Manning early access program (MEAP) so I've been working through it for a couple of months now. By far, this text has been the best introductory text to full stack development that I have read. I felt that the author did an excellent job of maintaining focus on the entire MEAN stack and giving a complete overview of the functionality and power of each individual layer. The book walks you through building a web application with the Express framework, adding database functionality using MongoDB and Mongoose, and developing an API for the web app. It culminates in transforming the entire app to an Angular single page application. Considering the quality and amount of material covered, I consider the book a bargain. I'd strongly recommend this text to developers new to any or all components in the MEAN stack.

In my search for resources to sharpen my MEAN full-stack skills, I found this great book by Simon Holmes. Published in 2016, it is the most relevant and up-to-date resource I have found. It goes beyond teaching you how to use each technology individually, but how they fit together in the full stack. It goes over the benefits to each and the flexibility that building a solution out of multiple layers, yet unified by a common language, JavaScript, provides. It hammers home the point with a single example application used throughout. It even adds in valuable extras like sections on Git, Bootstrap, and Heroku, making the learning real-world. By the end I felt like I could walk into any MEAN situation and be productive from day one.

Just an awesome first book to learn the MEAN stack. I'm not super proficient with javascript, but I was able to understand and digest all concepts and code presented. The code works. The book is methodical. The author does a great job with explaining and guiding the reader. There is rarely any ambiguity. A must read.

Seriously, what a great book!!!! Covers so much and you can build a little something in the process. What I like the most is somehow the author found a way to make a topic that can be dry while reading, actually easy to read. I found everything easy to follow and a even a bit of humor thrown in.

This is not a 'Getting Started' type book. The author is great with explanations and the illustrations are the best you will find but the mode of learning in this book is not for the faint of heart. This is an intermediate bookFor example, In chapter 6 the author states:The controller weâ <sup>™</sup>re working with to find a single location by ID is locationsReadOne, in the locations.js file in app\_api/controllers.Sounds great but this reference is to code that is in chapter 7, not chapter 6. This confusing approach seems to be the norm as you work through the code in the book (which is incomplete) and the git code - which is good, does not always tie into what the author is talking about. Very confusing at times. No baby steps here, more like two steps forward then one step back to make progress. Not all bad though, you learn as you make your way through it.For the money, I would recommend Ethan Brown's book on Node and Express for nearly half the price.You would think the MEAP process would identify these types of errors...

#### Download to continue reading...

Getting MEAN with Mongo, Express, Angular, and Node Express in Action: Writing, building, and testing Node is applications Web Development with Node and Express: Leveraging the JavaScript Stack Photography Express: Know How to Get into Photography and Become a Professional Photographer: Knowlt Express Express Russian: Learn to Speak and Understand Russian with Pimsleur Language Programs (Pimsleur Express) Rails, Angular, Postgres, and Bootstrap: Powerful, Effective, and Efficient Full-Stack Web Development Angular 2 Development with TypeScript Building Scalable Apps with Redis and Node. is Fognet's Field Guide to OpenView Network Node Manager Node is in Action Node is in Practice Under Our Skin: Getting Real about Race--and Getting Free from the Fears and Frustrations that Divide Us Getting to Know ArcGIS Desktop: The Basics of ArcView, ArcEditor, and ArcInfo Updated for ArcGIS 9 (Getting to Know series) Under Our Skin: Getting Real about Race. Getting Free from the Fears and Frustrations that Divide Us. Under Our Skin Group Conversation Guide: Getting Real about Race. Getting Free from the Fears and Frustrations That Divide Us. Getting Started Knitting Socks (Getting Started series) Getting Into Medical School (Barron's Getting Into Medical School) Getting Started in Chart Patterns (Getting Started In....) Getting Financial Aid 2017 (College Board Getting Financial Aid) Getting Financial Aid 2016 (College Board Guide to Getting Financial Aid)

### <u>Dmca</u>